# zk - secondssa - Gordon Hayward nails dagger in the final seconds to lift Celtics vs. KingsNBA Highlights

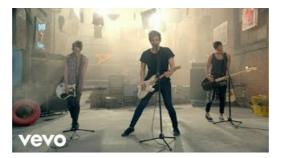

#### Milliseconds and microseconds to second second - milli ...

An integer number, between 0 and 59, representing the seconds in the given date according to local time. Examples Using getSeconds() The second statement below assigns the value 30 to the variable seconds, based on the value of the Date object Xmas95.

### 30 SECONDS Cleaners | LinkedIn

The traditional measurement of time is based on the length of a day. We split the day into hours, minutes and seconds. This is eminently sensible and something so obvious that we don't give it much thought. How, though, would we describe a second to an alien?

### DSeconds() - JavaScript | MDN

member type definition description; rep: A signed integral type of at least 35 bits: Representation type: period: ratio<1,1>: A ratio of 1:1 with seconds

Arduino - Delay

Thirty Seconds To Mars lyrics - 72 song lyrics sorted by album, including "The Kill", "Kings And Queens", "Hurricane".

### Array - 30 seconds of code

M- I started my blog NeverSeconds as a writing project to show people what my school dinners were like. I know how important school lunches are for children in Malawi too.

## 7 Seconds (song) - Wikipedia

What is the unix time stamp? The unix time stamp is a way to track time as a running total of seconds. This count starts at the Unix Epoch on January 1st, 1970 at UTC.

53442367552321